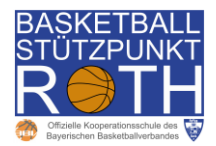

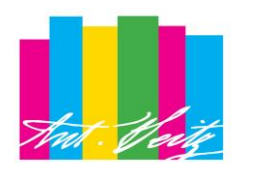

**ANTON SEITZ MITTELSCHULE ROTH** 

# **Quali Informatik / Informatik u. dig. Gest. Inhalte / Anforderungen**

## **1. Allgemeine Computer-Grundlagen**

- Bestandteile und Arbeitsweise eines Computers (Zentraleinheit/Peripherie)
- EVA-Prinzip und Hardware (z. B. Motherboard, Drucker, Speicher, …)
- Bauteile und Kenngrößen (z. B. Prozessortyp, Taktfrequenz, RAM, ROM, …)
- Möglichkeiten der Rechnererweiterung (z. B. Laufwerke, Scanner, Schnittstellen, …)
- Software (z. B. Betriebssysteme, Dateien, Anwendungsprogramme, …)
- Datenschutz (z. B. Umgang mit Passwörtern, Datensicherung, …)

### **2. Grundlagen Betriebssystem (Windows 10)**

- Grundlegendes Arbeiten mit Windows-Betriebssystemen
- Dateimanagement: Dateioperationen (z. B. kopieren, verschieben, löschen, Verknüpfungen anlegen, umbenennen, Screenshots, …)
- Grundlegende Dateitypen (z. B. doc, docx, xls, xlsx, ppt, pptx, pdf, jpg, png, html, zip, …)

#### **3. Datenverarbeitung I – Präsentation und Textverarbeitung**

- Anwendung von MS Office oder vergleichbaren Office-Programmen
- Linearer bzw. verzweigter Programmablauf mit Hyperlinks
- Formatierung von Präsentationen und Textdokumenten
- Daten einbinden (z. B. Excel-Tabellen, Bilder, …) und Möglichkeiten der Bildbearbeitung

#### **4. Datenverarbeitung II – Tabellenkalkulation**

- Dateneingabe in MS Excel (suchen, sortieren, filtern): Tabellenblätter erstellen & formatieren
- Funktionen (z. B. AUTOSUMME, MIN, MAX, MITTELW, SUMME, WENN, …)
- Formeln (z. B. Bezüge, Berechnungen, …)
- Diagramme erstellen und formatieren

#### **5. Programmieren**

- Umgang mit algorithmischen Strukturen und Variablen
- Scratch-Grundlagen (z. B. Figuren animieren, Erstellen einfacher Skripte mithilfe verschiedener Blöcke (z. B. Steuerung, Bewegung, Sound, …), Belegung von Variablen, Wiederholungsschleifen, Endlosschleifen, Wenn-Dann-Operationen, Passwortabfrage, Turtle-Grafik, …)

#### **6. Digitaler Informationsaustausch – Internet und Netzwerke**

- Internet- und Netzwerk-Grundlagen (z. B. LAN, WLAN, Router, Switch, IP, DHCP, DNS, Browser, URL, HTML, CSS, …)
- Netzwerkkonfigurationen darstellen (z. B. Netzwerktypen, Server-Client, Peer-to-Peer, …)
- Funktionsweise des Internets (z. B. Protokolle, Datenübermittlung, Dienste, …)